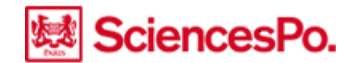

# **Rédaction de la thèse**

Pour une consultation confortable en ligne et un archivage correct, votre fichier doit respecter certaines règles indiquées sur le site de [l'Ecole doctorale.](http://www.sciencespo.fr/ecole-doctorale/fr/content/soutenance-de-these)

#### **Modèle de page de garde**

- **Guide de présentation de la thèse**
- **Feuille de style** : un modèle pour faciliter la saisie et la mise en forme de votre thèse qui permet
	- d'obtenir une thèse bien structurée, bien hiérarchisée
	- de générer automatiquement table des matières, des illustrations, index… sans difficultés

Sciences Po vous propose une [feuille de style](http://www.sciencespo.fr/ecole-doctorale/fr/content/la-feuille-de-style-sciences-po) simple et des tutoriels en ligne

#### **Réalisation du PDF**

- 1 seul fichier PDF pour toute la thèse
- Versions acceptées : PDF 1.4 à 1.7, ou PDF/A
- L'éditeur PDF est intégré sur Mac, OpenOffice, Word 2007. Dans les autres cas vous pouvez utiliser PDF-T-Maker associé à PDF Creator (gratuits).
- Intégrer les signets qui structurent la thèse pour une consultation plus aisée
- Intégrer les polices de caractères utilisées (cf informations sur les caractères spéciaux sur le site de [Lyon 2\)](http://www.univ-lyon2.fr/bibliotheques/theses-en-ligne-feuille-de-style-lyon-2-453442.kjsp?RH=WWW88)
- Bien relire le PDF, et contrôler sa validité dans l'outi[l Facile](http://facile.cines.fr/) du CINES
- Nommer le(s) fichier(s) clairement (sans espace ni accent) :
	- Ex.1 : these-jean-dupont-2013
	- Ex.2 : (cas de 2 versions diffusion/archivage) :

these-jean-dupont-2013-diffusion these-jean-dupont-2013-archivage

• Déposer votre fichier sur support physique (clé USB , CD-Rom, DVD-Rom) avec votre nom, sans protection (mot de passe ou autre)

## **Liens**

• Guides d'autres universités : [http://www.univ-bordeauxsegalen.fr/fr/documentation/theses-et-memoires-en-ligne/theses-de](http://www.univ-bordeauxsegalen.fr/fr/documentation/theses-et-memoires-en-ligne/theses-de-doctorat/rediger-sa-these.html)[doctorat/rediger-sa-these.html](http://www.univ-bordeauxsegalen.fr/fr/documentation/theses-et-memoires-en-ligne/theses-de-doctorat/rediger-sa-these.html) (Université Bordeaux Segalen) [http://www.univ-lyon2.fr/bibliotheques/theses-en-ligne-feuille-de-style-lyon-2-](http://www.univ-lyon2.fr/bibliotheques/theses-en-ligne-feuille-de-style-lyon-2-453442.kjsp?RH=WWW88) [453442.kjsp?RH=WWW88](http://www.univ-lyon2.fr/bibliotheques/theses-en-ligne-feuille-de-style-lyon-2-453442.kjsp?RH=WWW88) (Université Lyon 2) <http://www.bib.umontreal.ca/theses/format-fichiers.htm> (Université de Montréal)

# **Dépôt de la thèse**

Documents à déposer auprès des responsables administratives de l'Ecole doctorale :

## **Avant la soutenance**

- Tous les documents administratifs mentionnés sur le site d[e l'Ecole doctorale](http://www.sciencespo.fr/ecole-doctorale/fr/content/soutenance-de-these)
- Fichier électronique de la thèse au format PDF (1.4 au minimum), sur support physique, non verrouillé et contrôlé dans l'outi[l Facile](http://facile.cines.fr/) du Cines
- un exemplaire imprimé de la thèse complète pour la bibliothèque
- 2<sup>e</sup> fichier de la thèse diminué des ressources sous droits au format PDF pour la diffusion (le cas échéant)
- **Après la soutenance**, dans un délai de 3 mois, en cas de corrections demandées par le jury
	- Tous les documents administratifs mentionnés sur le site d[e l'Ecole doctorale](http://www.sciencespo.fr/ecole-doctorale/fr/content/soutenance-de-these)
	- Fichier électronique de la thèse corrigée au format PDF(1.4 au minimum), sur support physique, non verrouillé et contrôlé dans l'outil [Facile](http://facile.cines.fr/) du Cines
	- un exemplaire imprimé de la thèse corrigée complète pour la bibliothèque
	- 2<sup>e</sup> fichier de la thèse corrigée diminué des ressources sous droits au format PDF pour la diffusion (le cas échéant)

N.B. Une thèse non corrigée dans le délai réglementaire de 3 mois ne sera pas enregistrée dans Star ni signalée ni diffusée

### **Liens**

- La thèse sur le site de l'Ecole doctorale de Sciences Po : **[http://www.sciencespo.fr/ecole-doctorale/fr/content/soutenance-de](http://www.sciencespo.fr/ecole-doctorale/fr/content/soutenance-de-these)[these](http://www.sciencespo.fr/ecole-doctorale/fr/content/soutenance-de-these)**
- Tester son PDF sur le site du CINES : [http://facile.cines.fr](http://facile.cines.fr/)

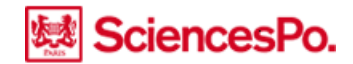

# **Diffusion de la thèse**

La diffusion sur internet n'est pas une obligation : elle ne pourra s'effectuer qu'avec votre autorisation. Seule la diffusion au sein de Sciences Po est obligatoire (sauf en cas de confidentialité)

Sciences Po a choisi de diffuser les thèses sur son archive ouverte [Spire](http://spire.sciences-po.fr/web/) [: http://spire.sciences](http://spire.sciences-po.fr/web/)[po.fr/web/](http://spire.sciences-po.fr/web/)

### **Trois options de diffusion à votre choix**

- 1. Diffusion immédiate sur internet
- 2. Diffusion différée sur internet au terme d'un délai que vous fixez  $\rightarrow$  en attendant cette date votre thèse sera consultable uniquement au sein de l'établissement
- 3. Pas de diffusion sur internet = diffusion restreinte au sein de l'établissement  $\rightarrow$  la consultation au sein de l'établissement de soutenance est une obligation légale (intranet)

*Quel que soit votre choix, vous pouvez à tout moment modifier votre autorisation en contactant l'Ecole doctorale*

NB Si votre thèse est déclarée confidentielle, elle ne sera ni diffusée ni même consultable sur place. Elle sera archivée et signalée. A l'issue de la période de confidentialité elle sera diffusée au sein de l'établissement, et selon les autorisations que vous aurez données au moment du dépôt.

## **Version d'archivage / Version de diffusion**

Si vous n'avez pas obtenu tous les droits de ressources intégrées à votre thèse, vous déposerez deux versions de votre thèse :

- la version complète conforme à la version de soutenance qui sera archivée et diffusée en interne uniquement
- une version allégée pour la diffusion sur internet

### **Valorisation**

- Meilleure visibilité dans le Sudoc, dans Thèses.fr, dans DART-Europe
- Diffusion sur internet : accès facile, en tout lieu et à tout moment
- Valorisation de la thèse, du docteur et de l'établissement de soutenance grâce à la diffusion sur internet : davantage de consultations = davantage de citations

## **Aspects juridiques**

## **Obligations légales**

- Dépôt légal de la thèse dans l'application Star entraînant l'archivage de sécurité au CINES et le signalement dans le Sudoc,
- Consultation a minima dans l'établissement de soutenance (sauf confidentialité)

#### **Respect du droit d'auteur**

Lors du dépôt de votre thèse, vous attesterez avoir obtenu, auprès des auteurs ou de leurs ayants droit, les droits de reproduction et de représentation sur support papier et en ligne dans le cadre de votre thèse. A défaut vous devrez déposer 2 versions de votre thèse (complète pour l'archivage, partielle pour la diffusion). Pour la version de diffusion, vous pouvez par exemple remplacer les ressources soumises au droit d'auteur par la mention « Diffusion non autorisée »

Exception de citation : vous pouvez faire de « courtes » citations dans votre thèse à condition d'en indiquer clairement l'auteur et la source

Sans oublier le droit à l'image et au respect de la vie privée, la protection des données personnelles

Voir : *[Mémo - Je publie, quels sont mes droits ?](http://corist-shs.cnrs.fr/sites/default/files/ressources/droit_auteur_lecture_vf.pdf)* (avril 2013) publié par Odile Contat sur le site de la Direction de l'information scientifique et technique (DIST) [http://corist-shs.cnrs.fr/Memo\\_publications\\_droit](http://corist-shs.cnrs.fr/Memo_publications_droit)

### **Risque de plagiat ?**

Plus la thèse est visible et connue, plus le plagiat est repérable et repéré !

## **Projet d'édition commerciale**

- L'autorisation de diffusion accordée à Sciences Po ne lui donne pas de droit exclusif, la diffusion sur Spire n'empêche pas la publication de tout ou partie de votre thèse
- L'édition commerciale est souvent une version remaniée et/ou abrégée du document thèse original : c'est alors un document différent

Conseils : ne pas signer de contrat d'exclusivité avec un éditeur, ou négocier la possibilité de garder les droits sur le format numérique